勞工參訓課程、訓練期間及參訓地點 一、訓練期間:即日起至 **110** 年 **6** 月 **30** 日止

二、參訓地點:申請公司辦公處所與各分署及轄內據點

三、課程資訊

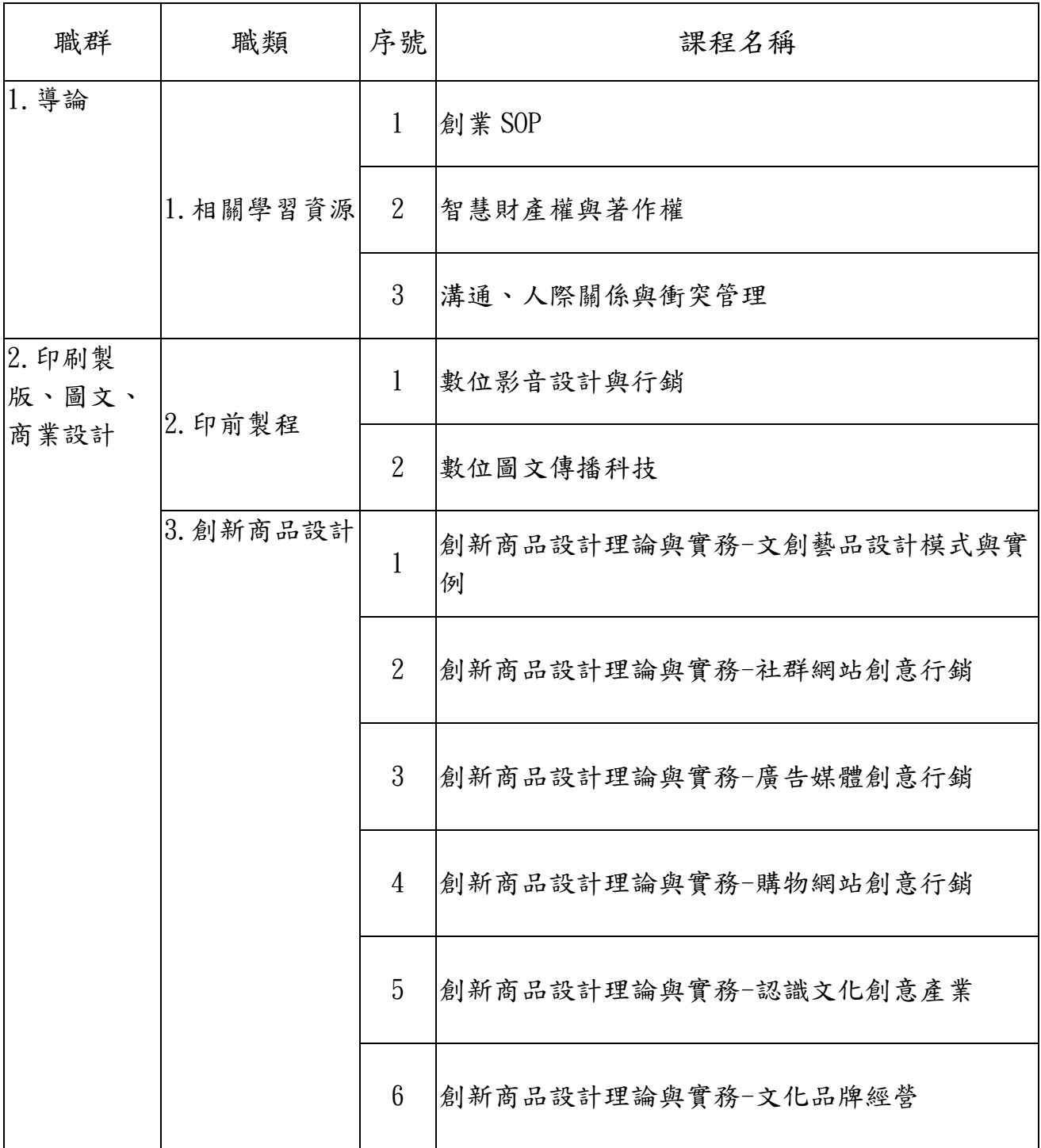

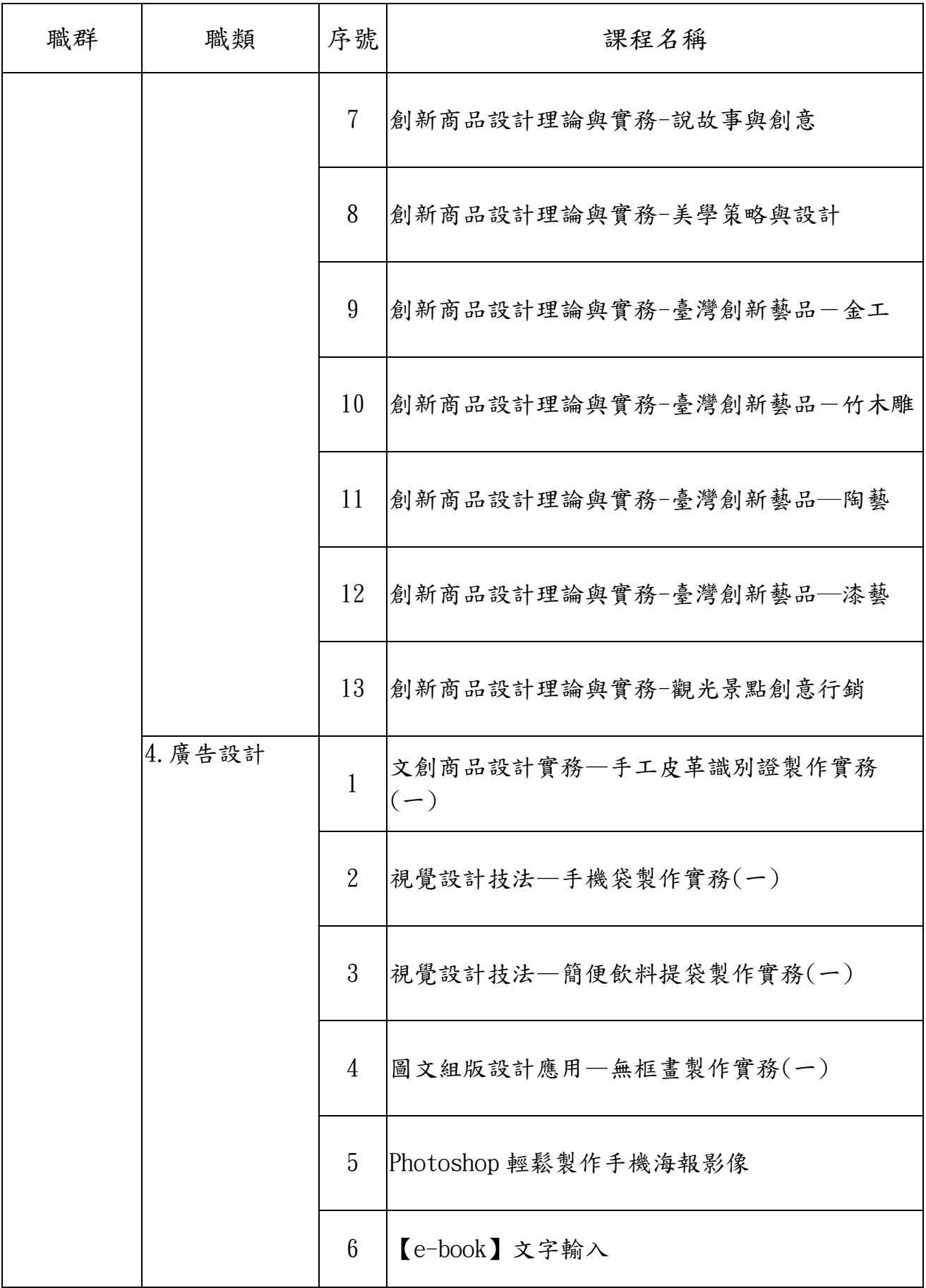

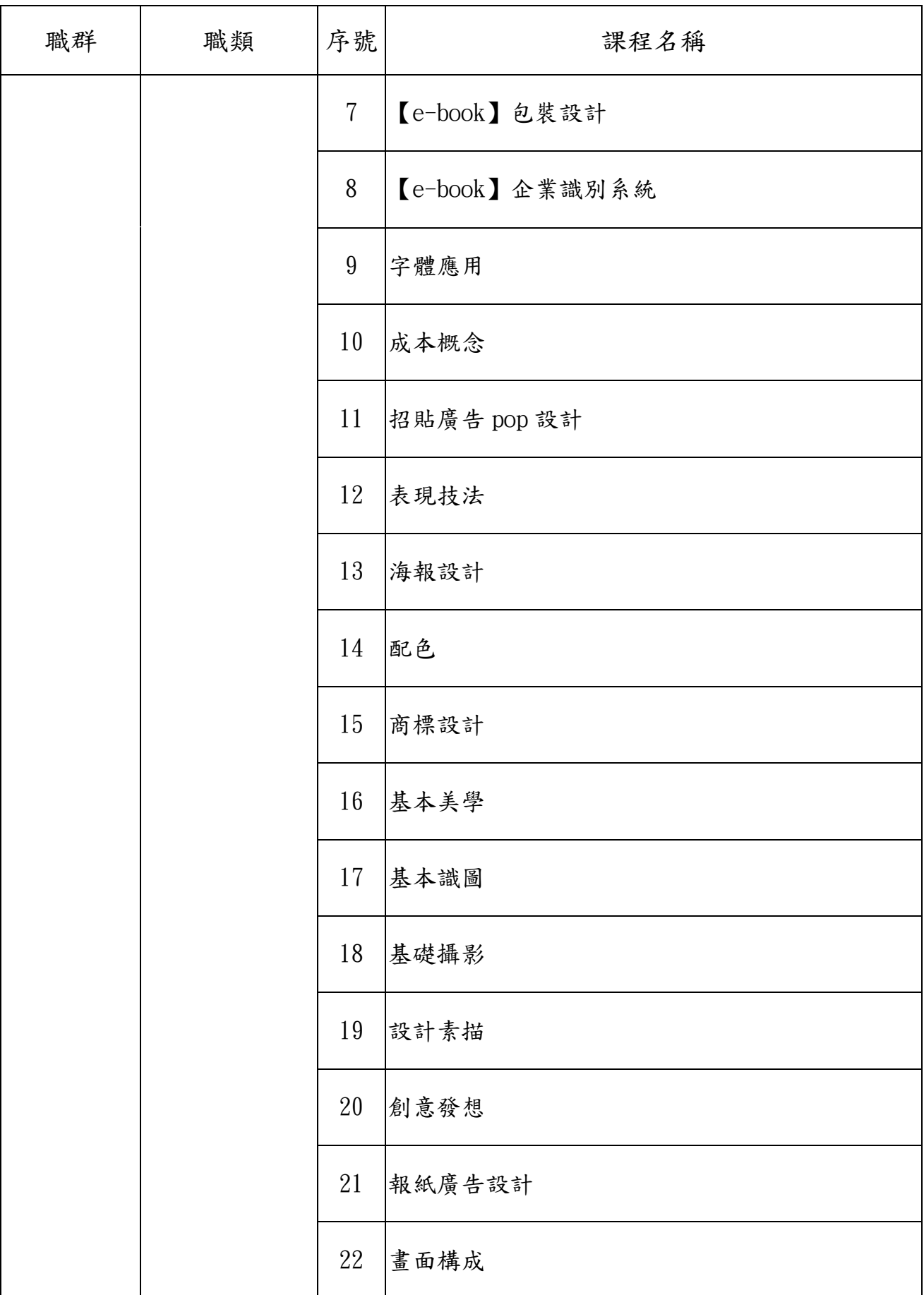

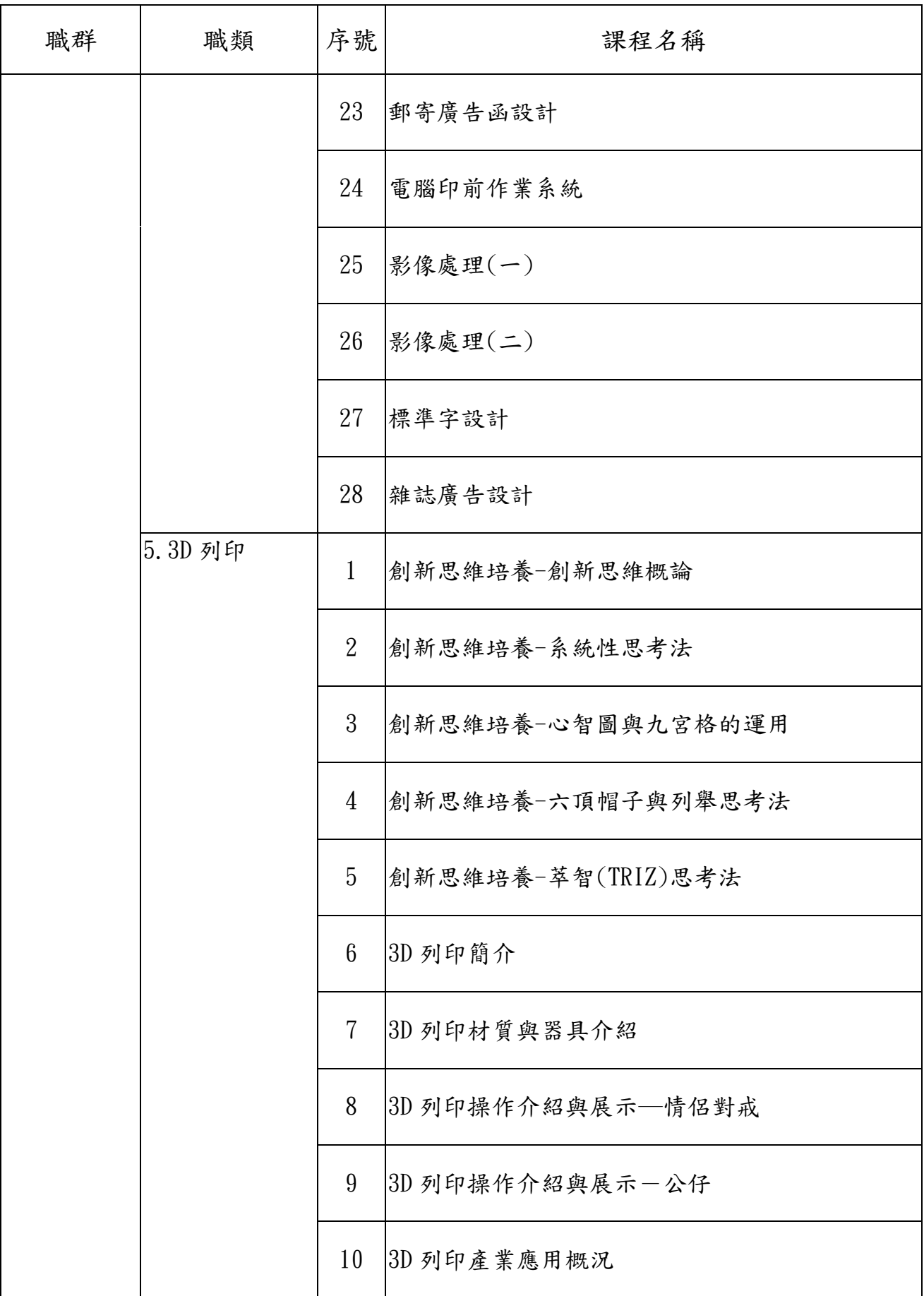

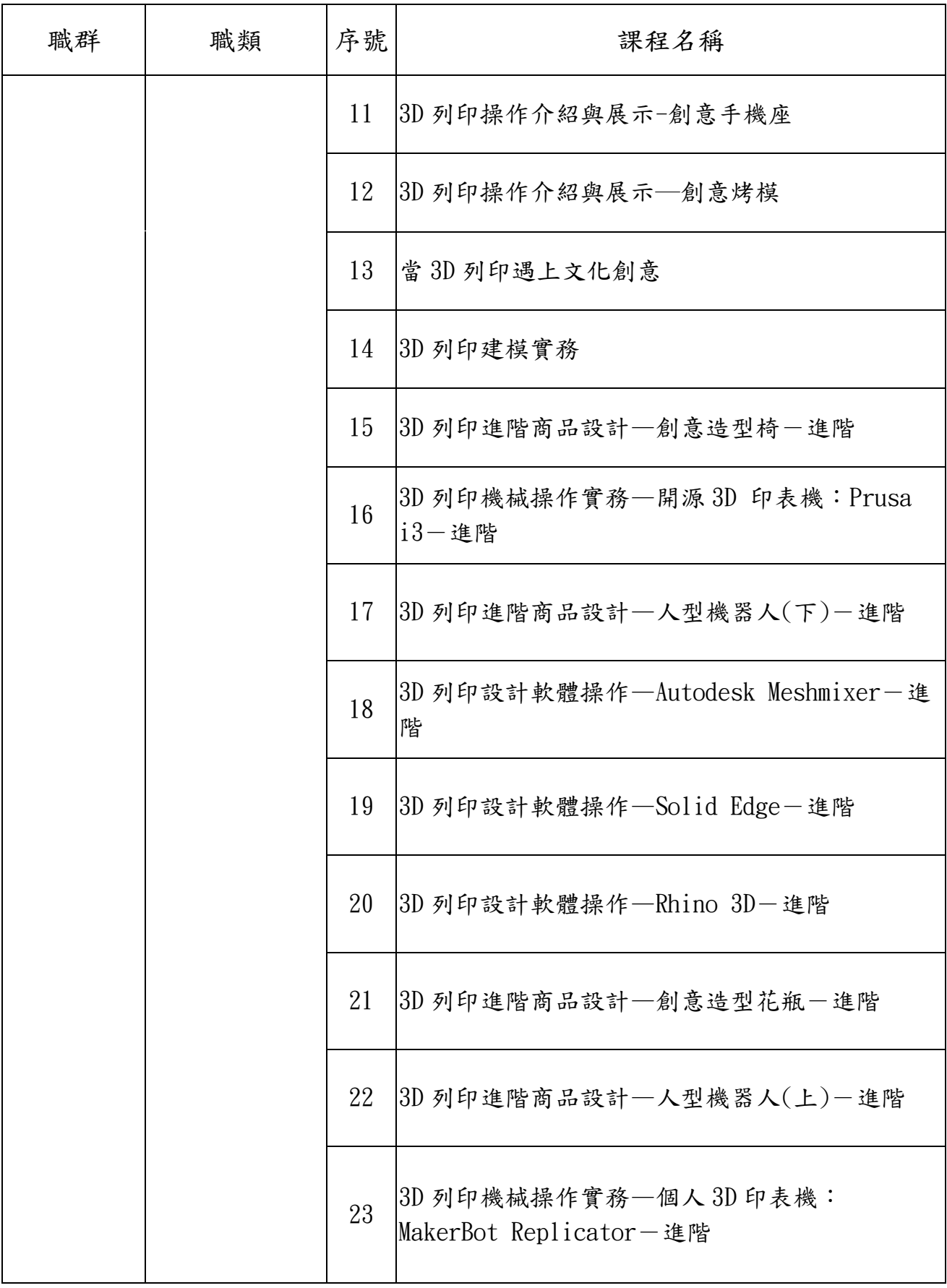

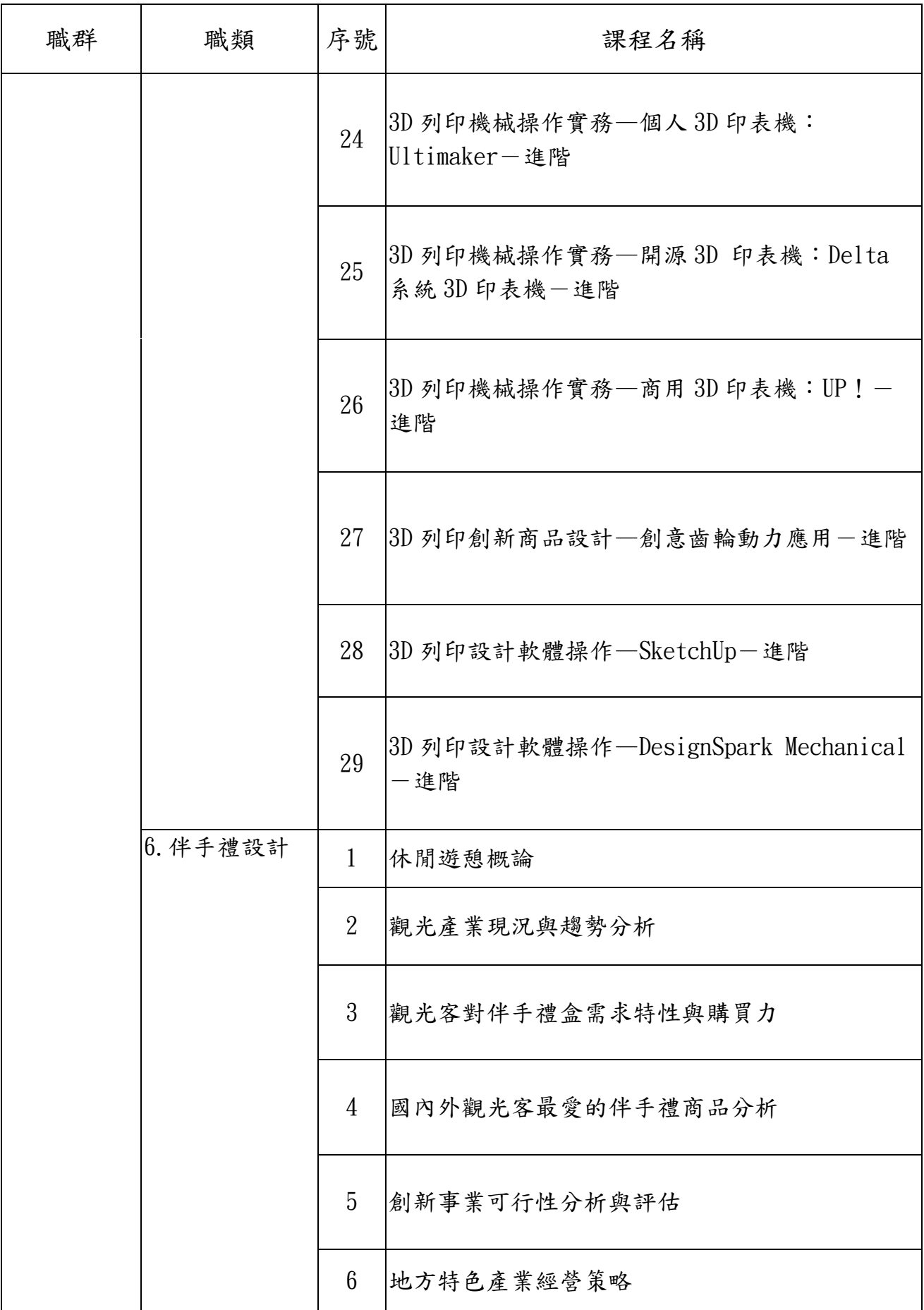

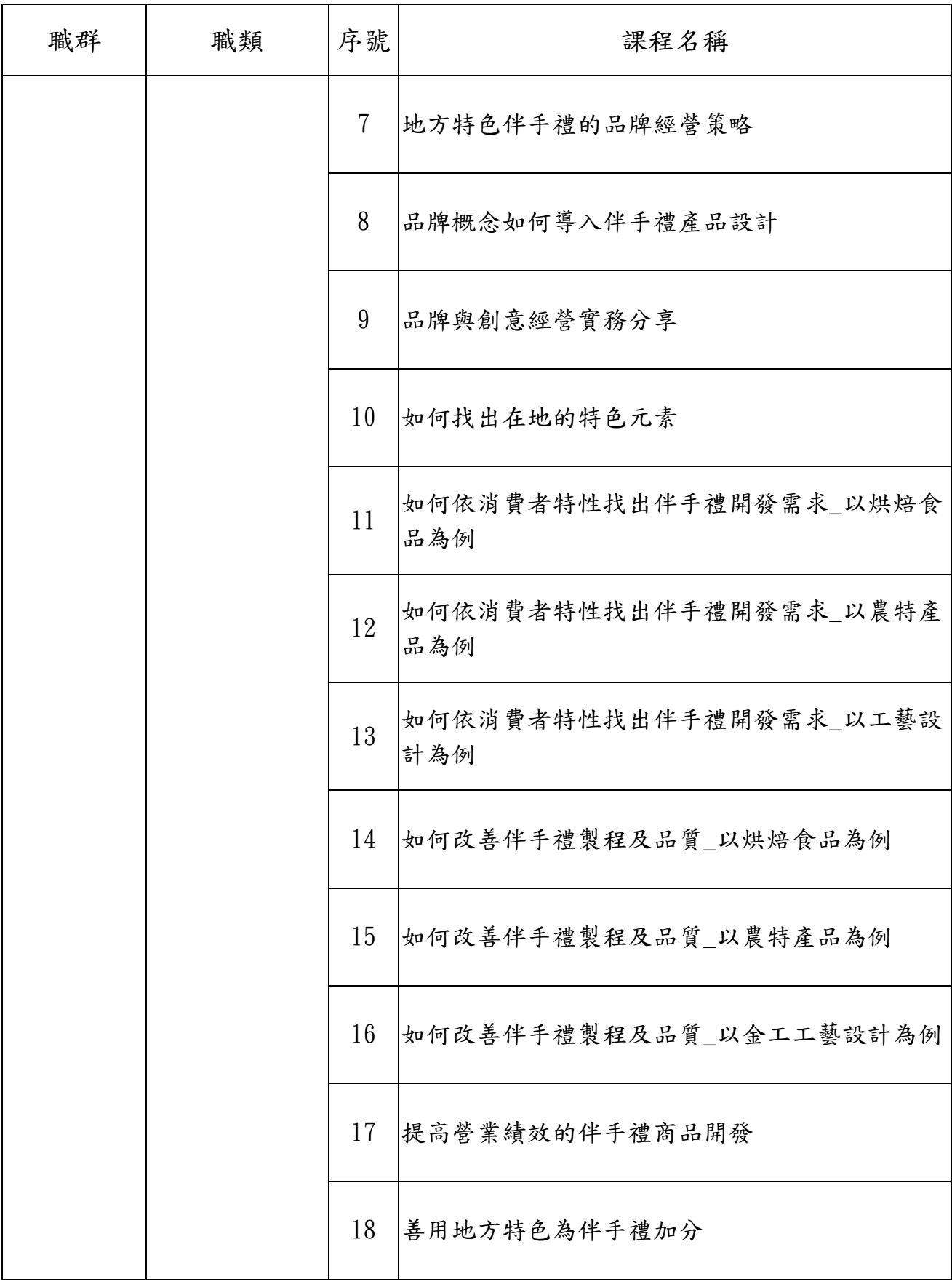

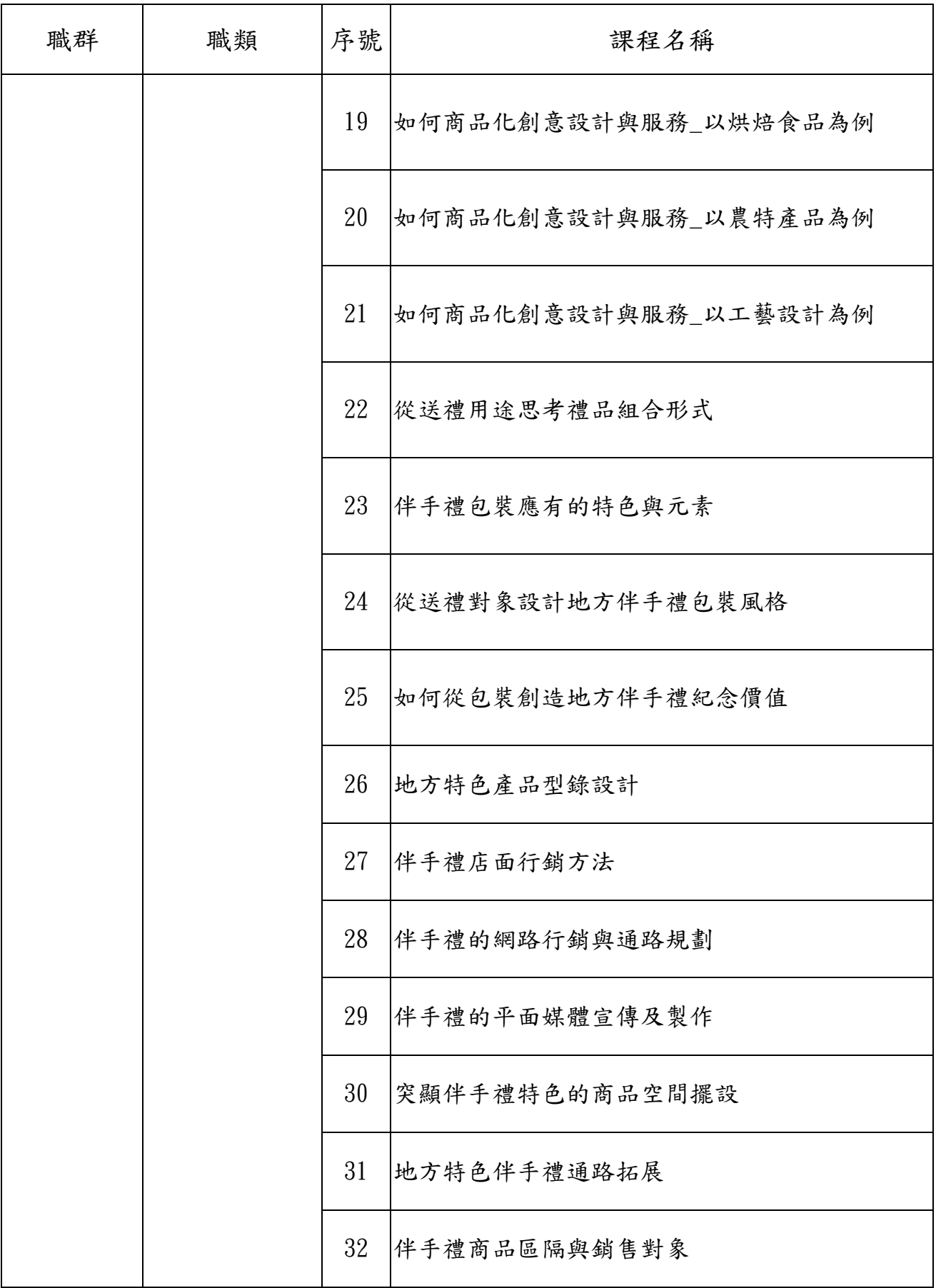

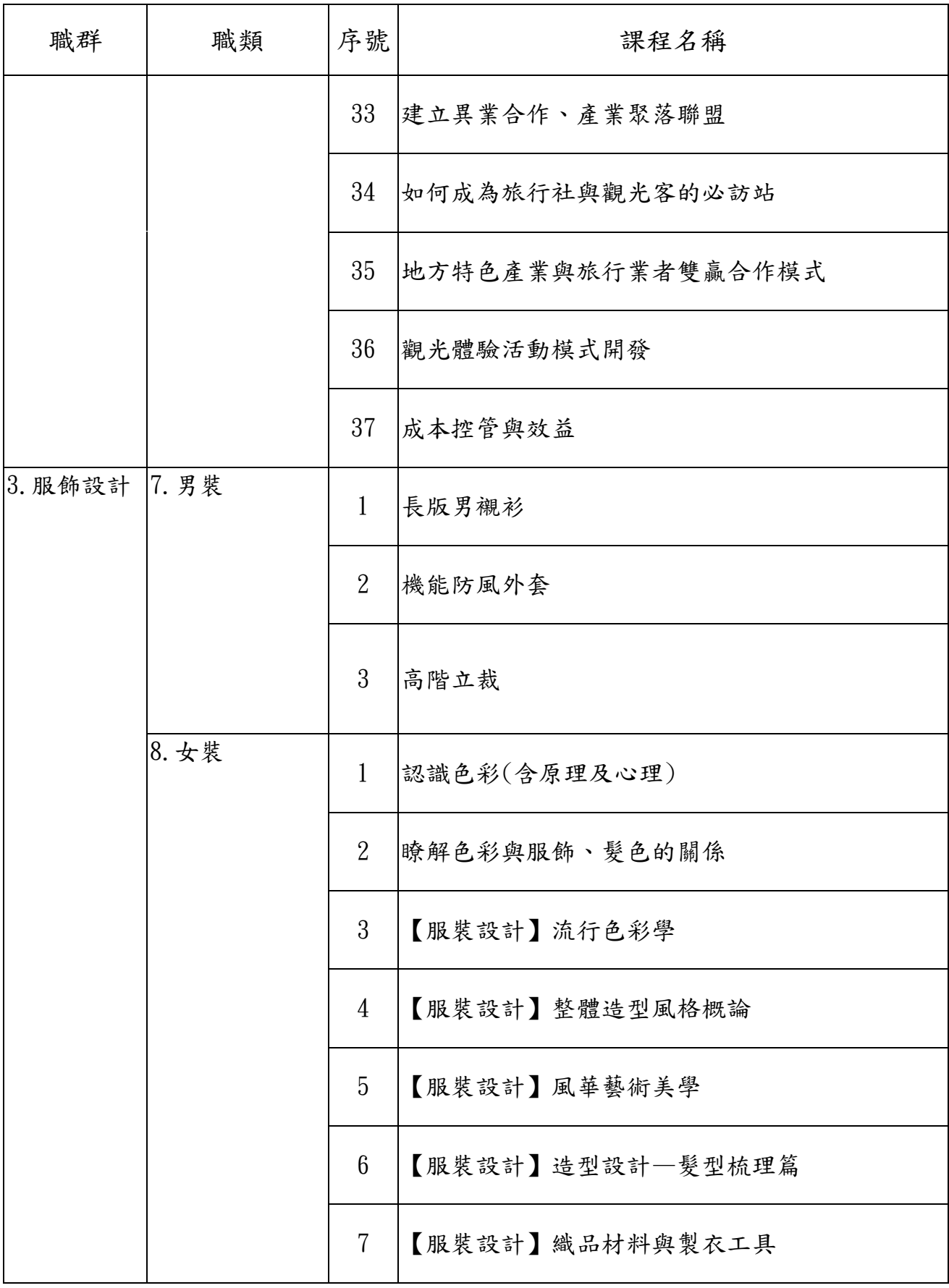

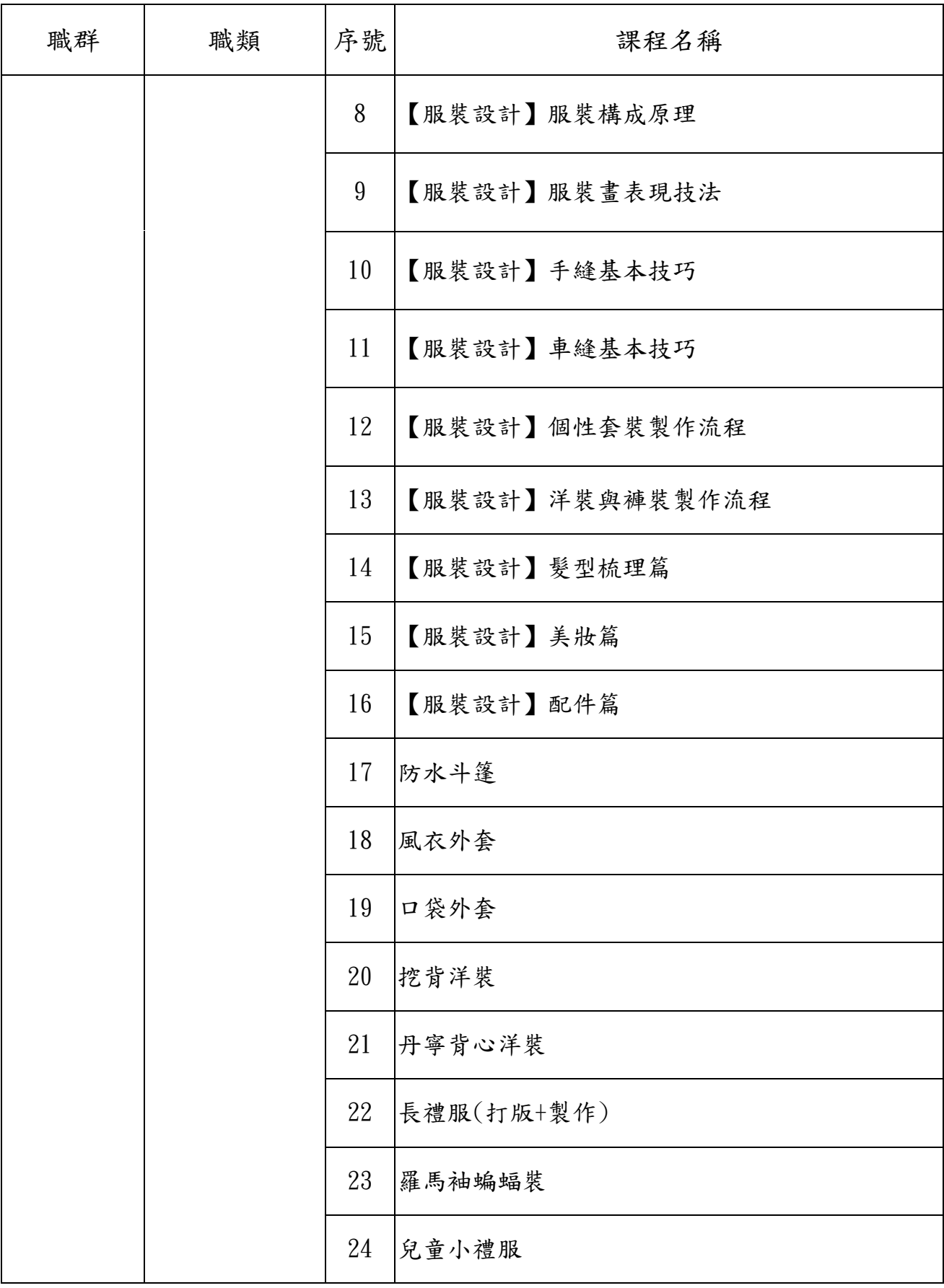

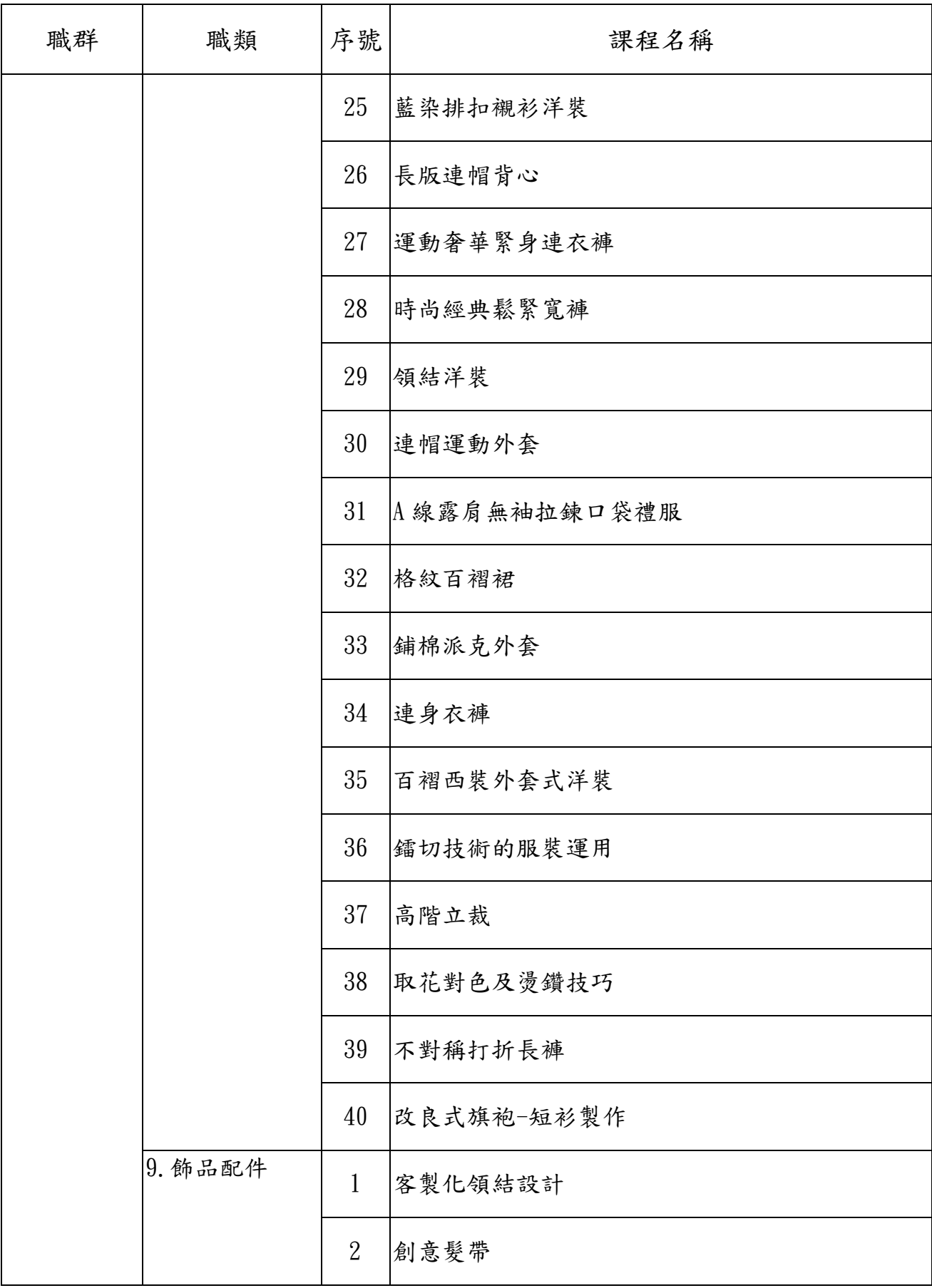

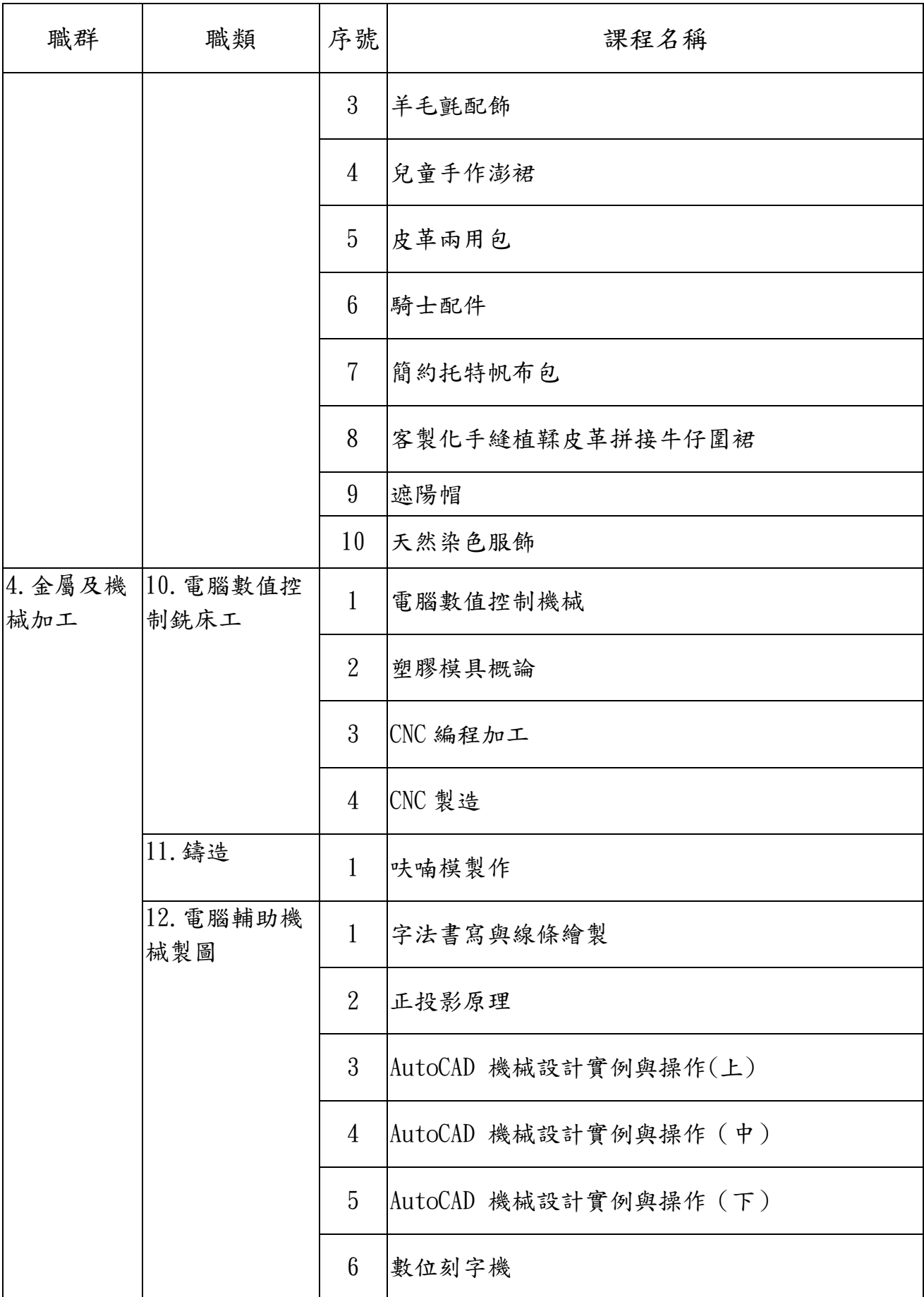

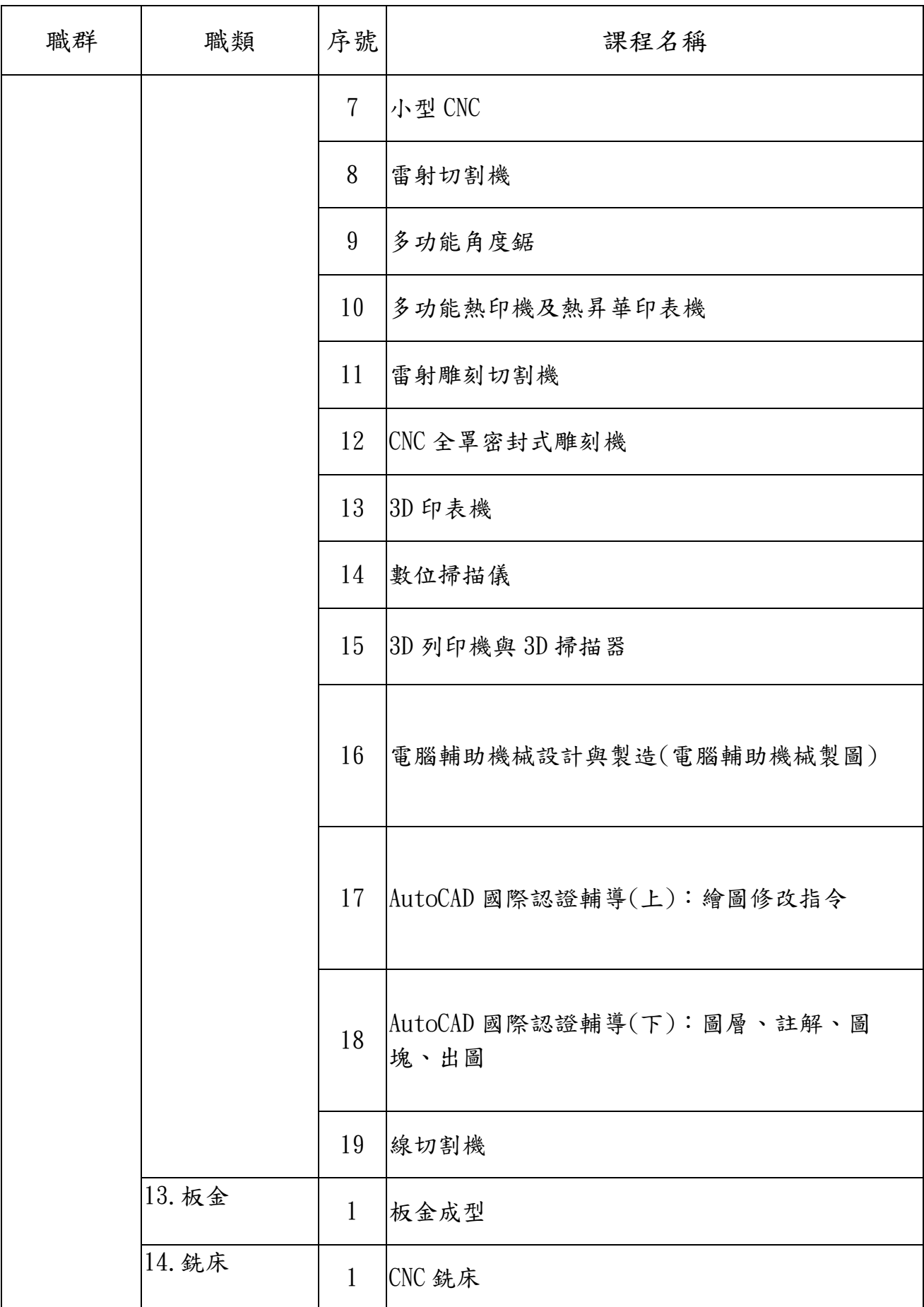

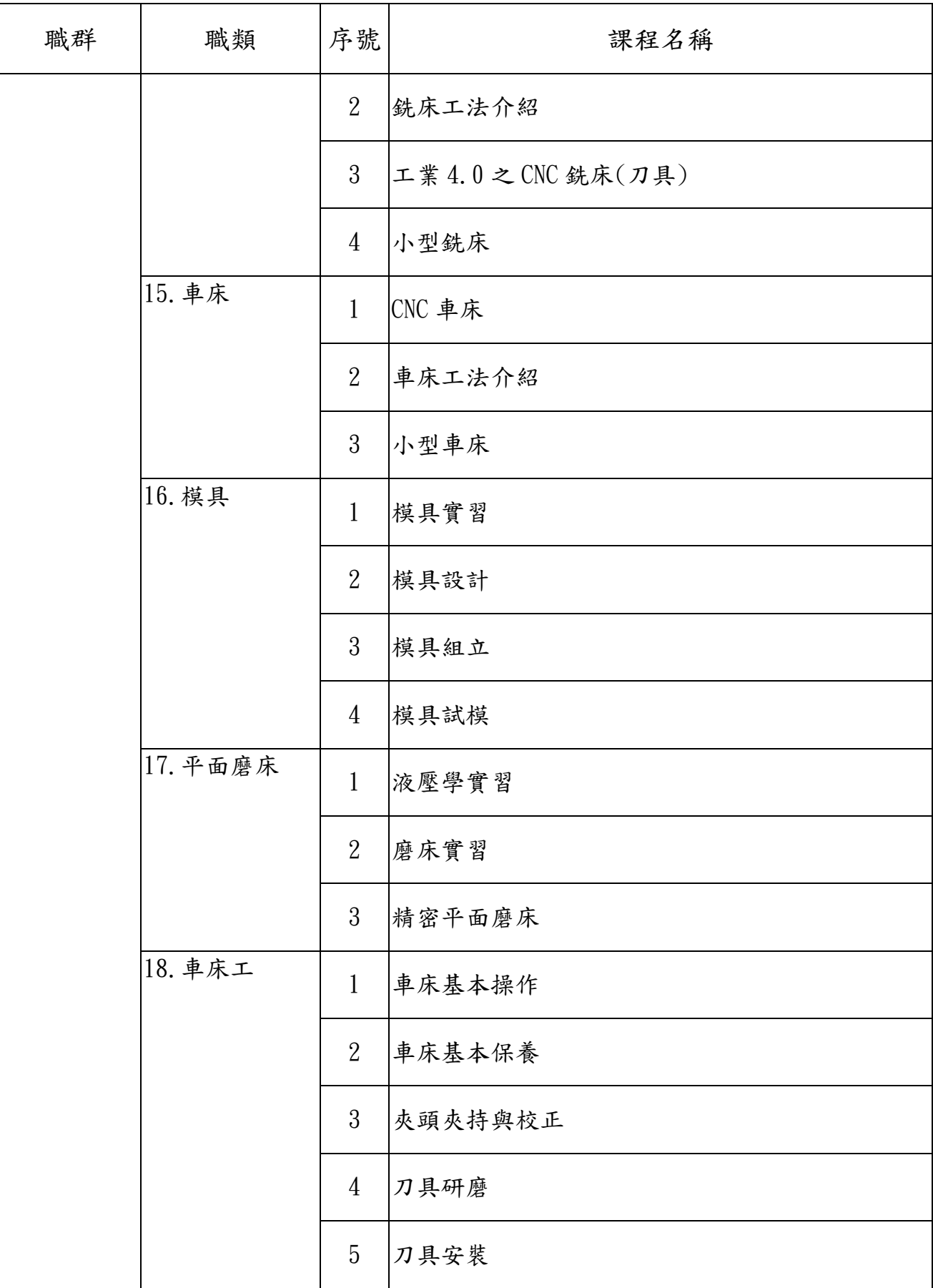

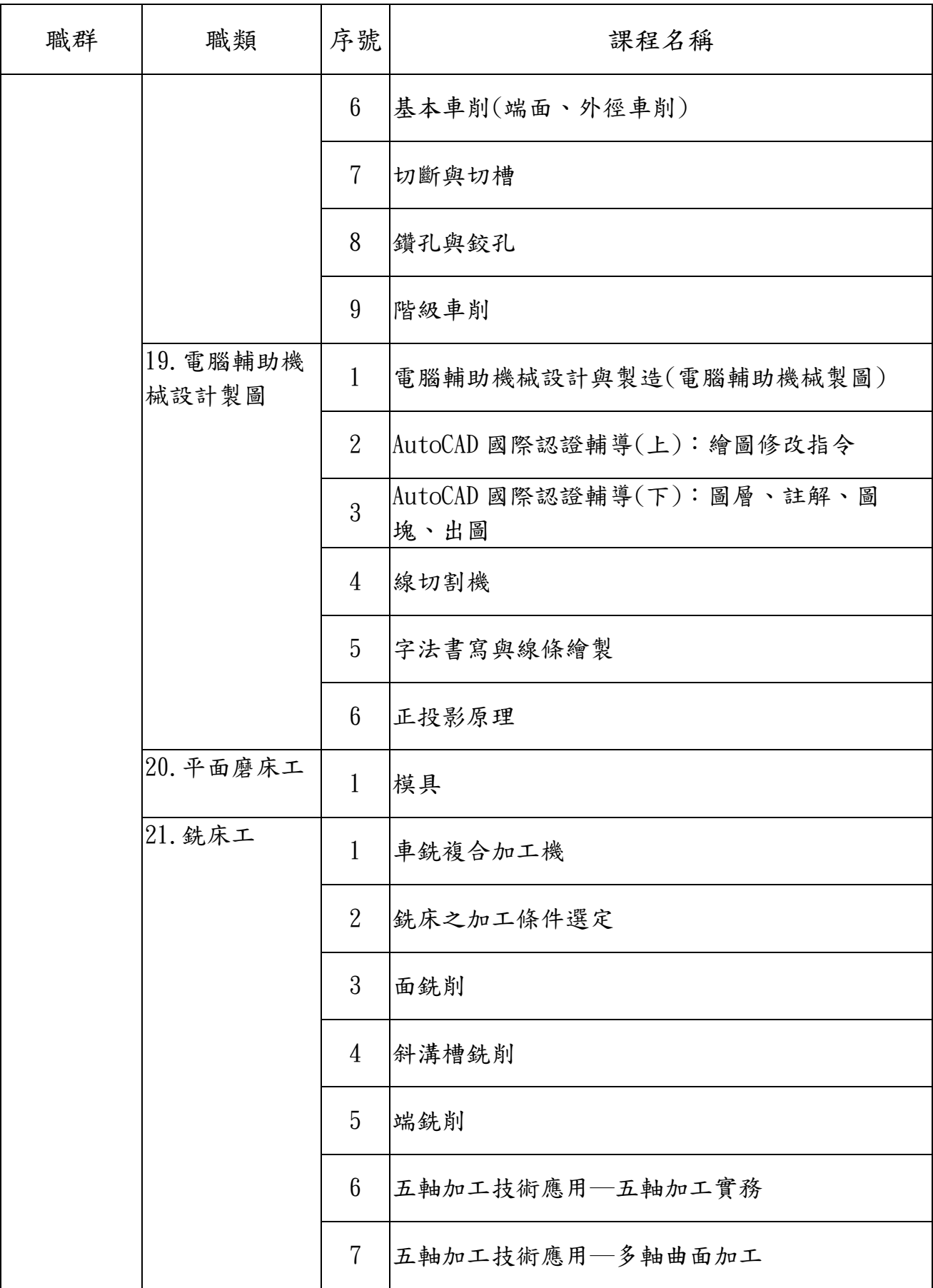

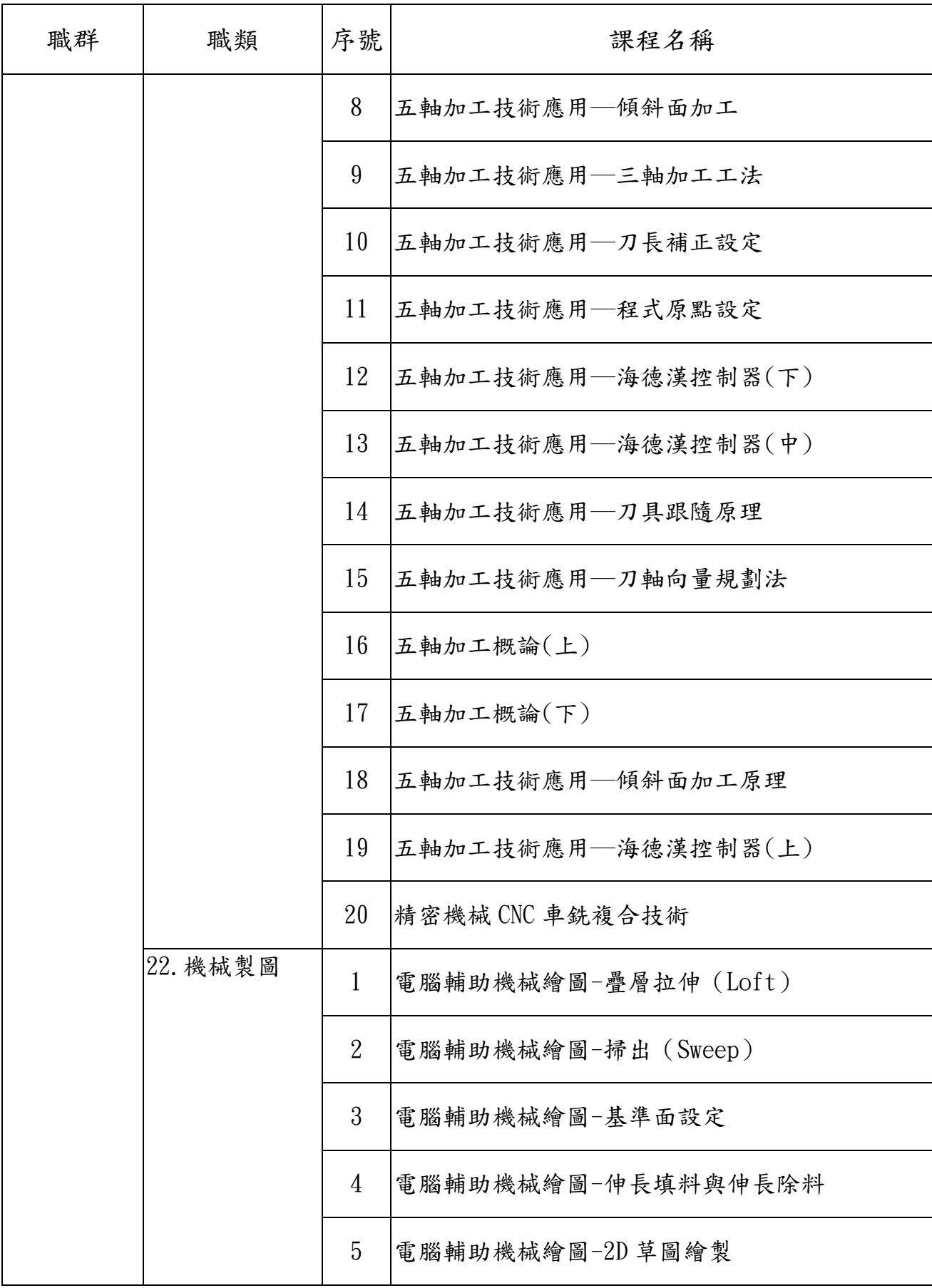

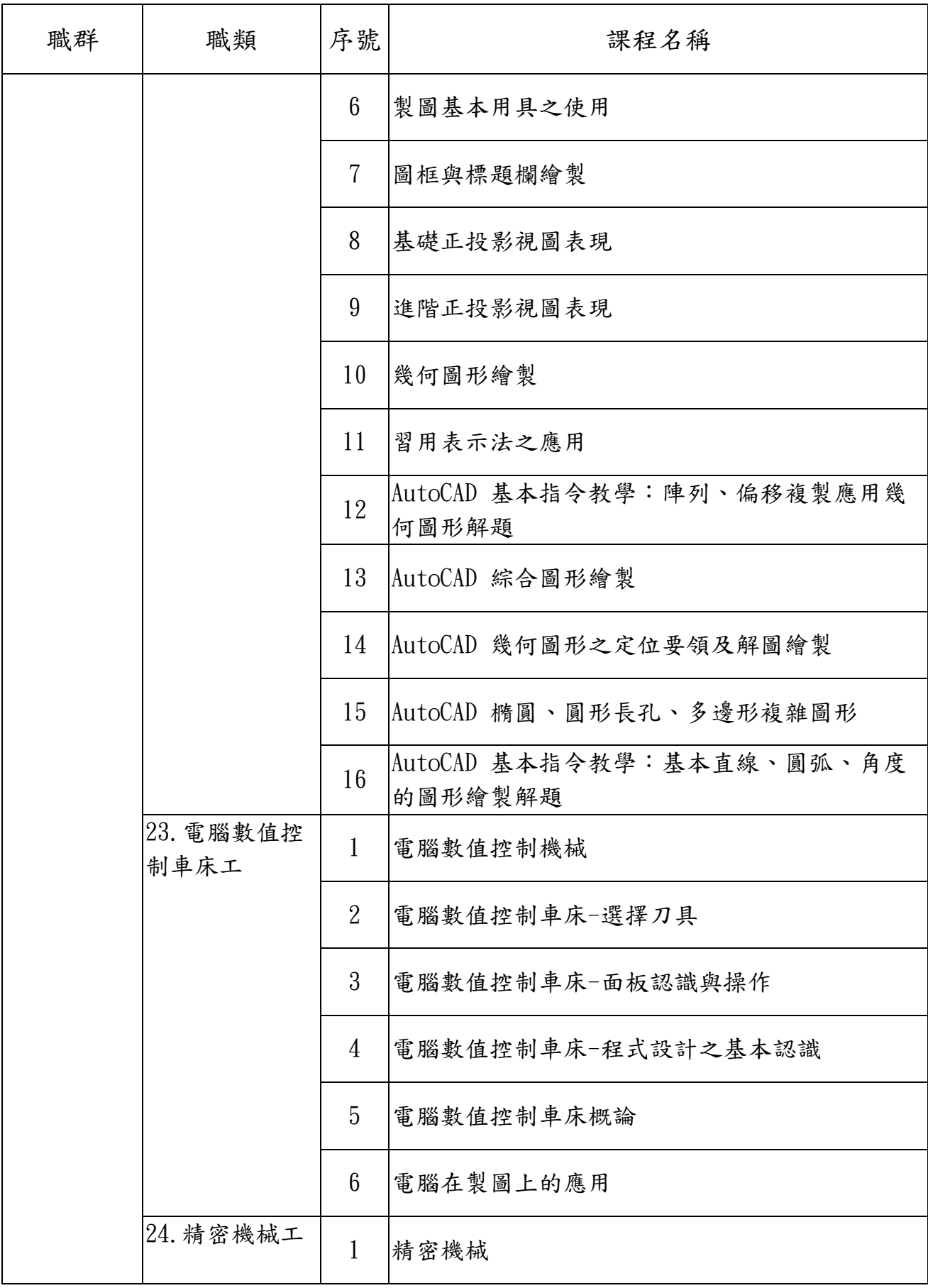

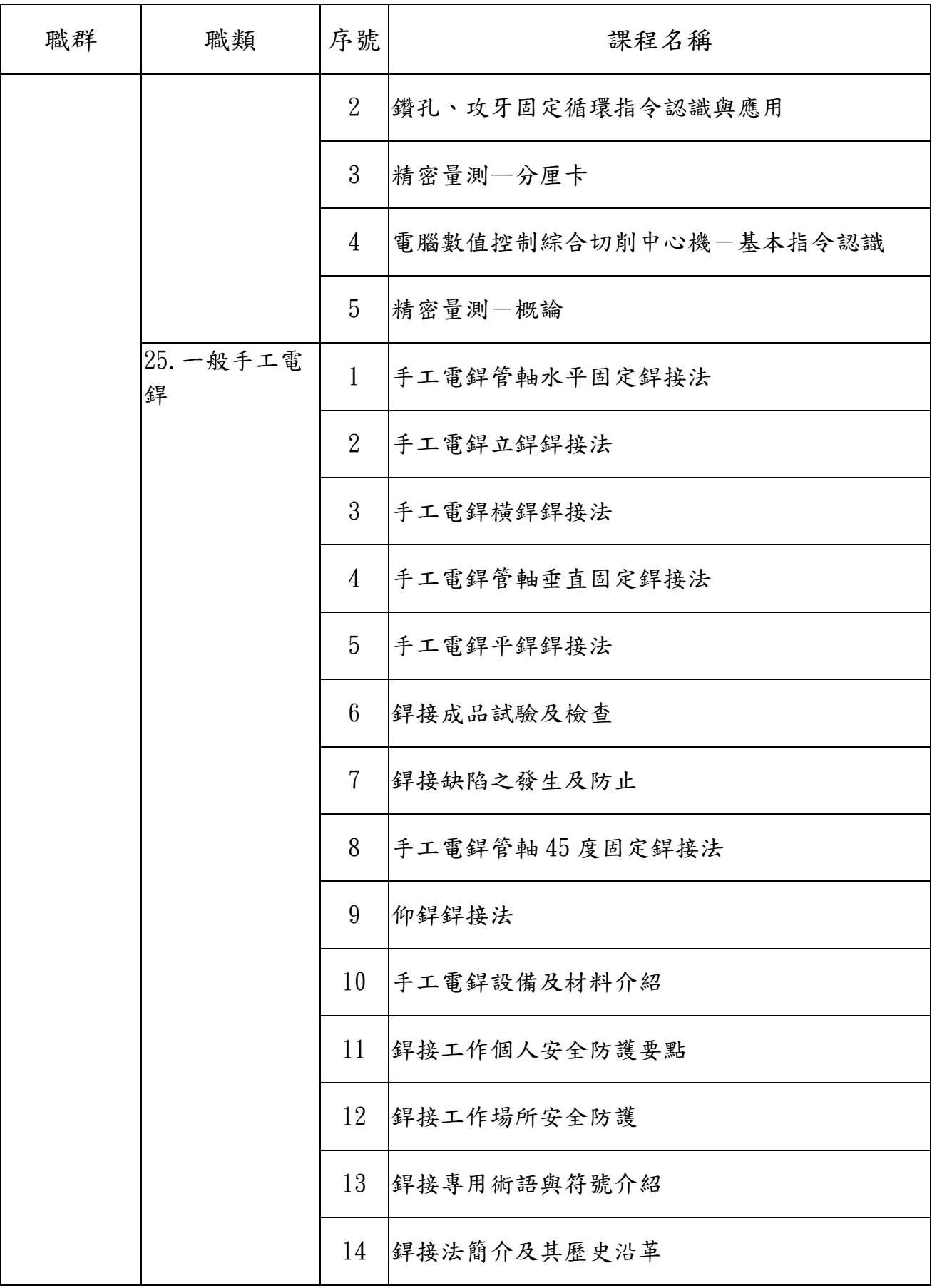

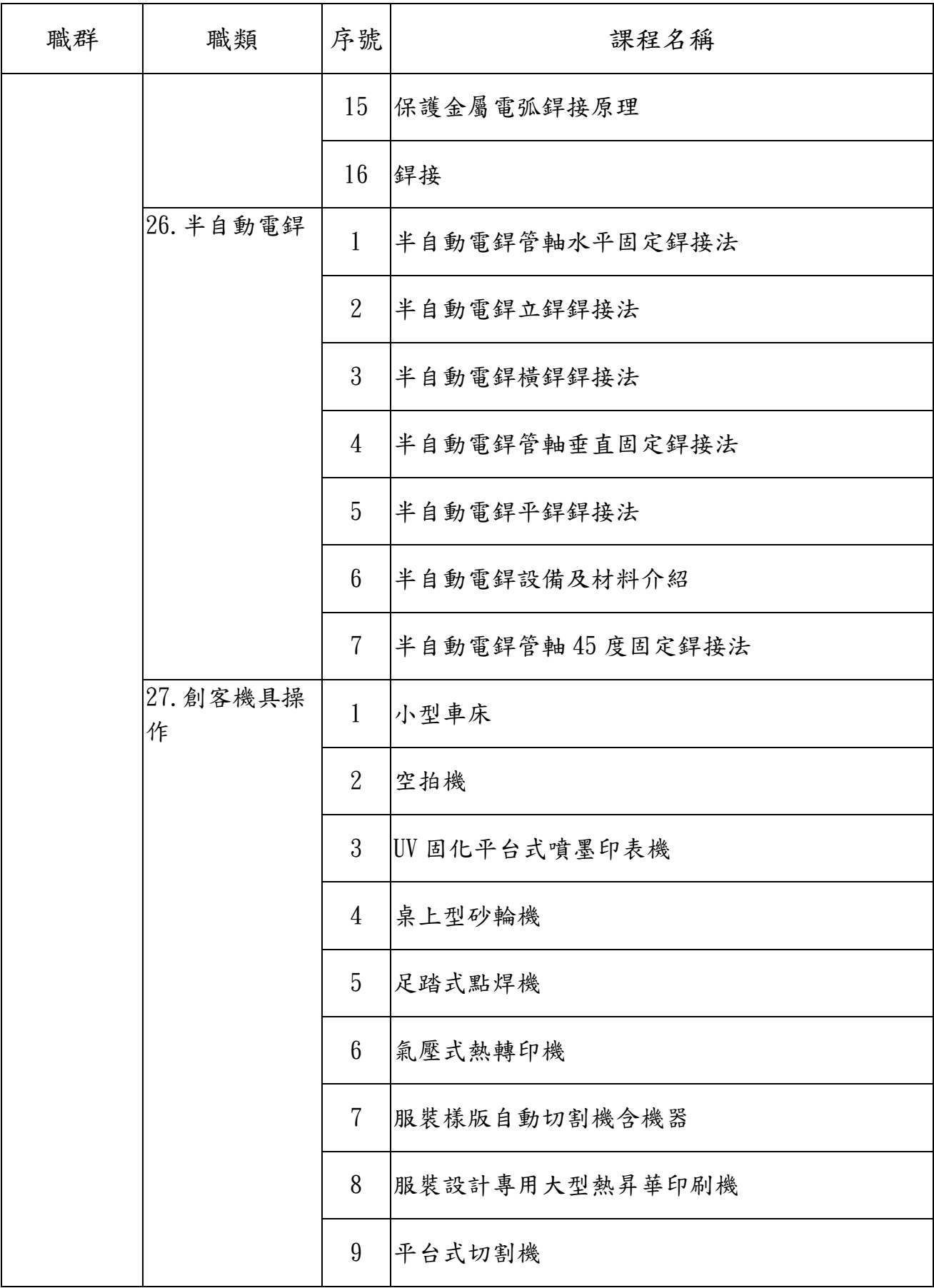

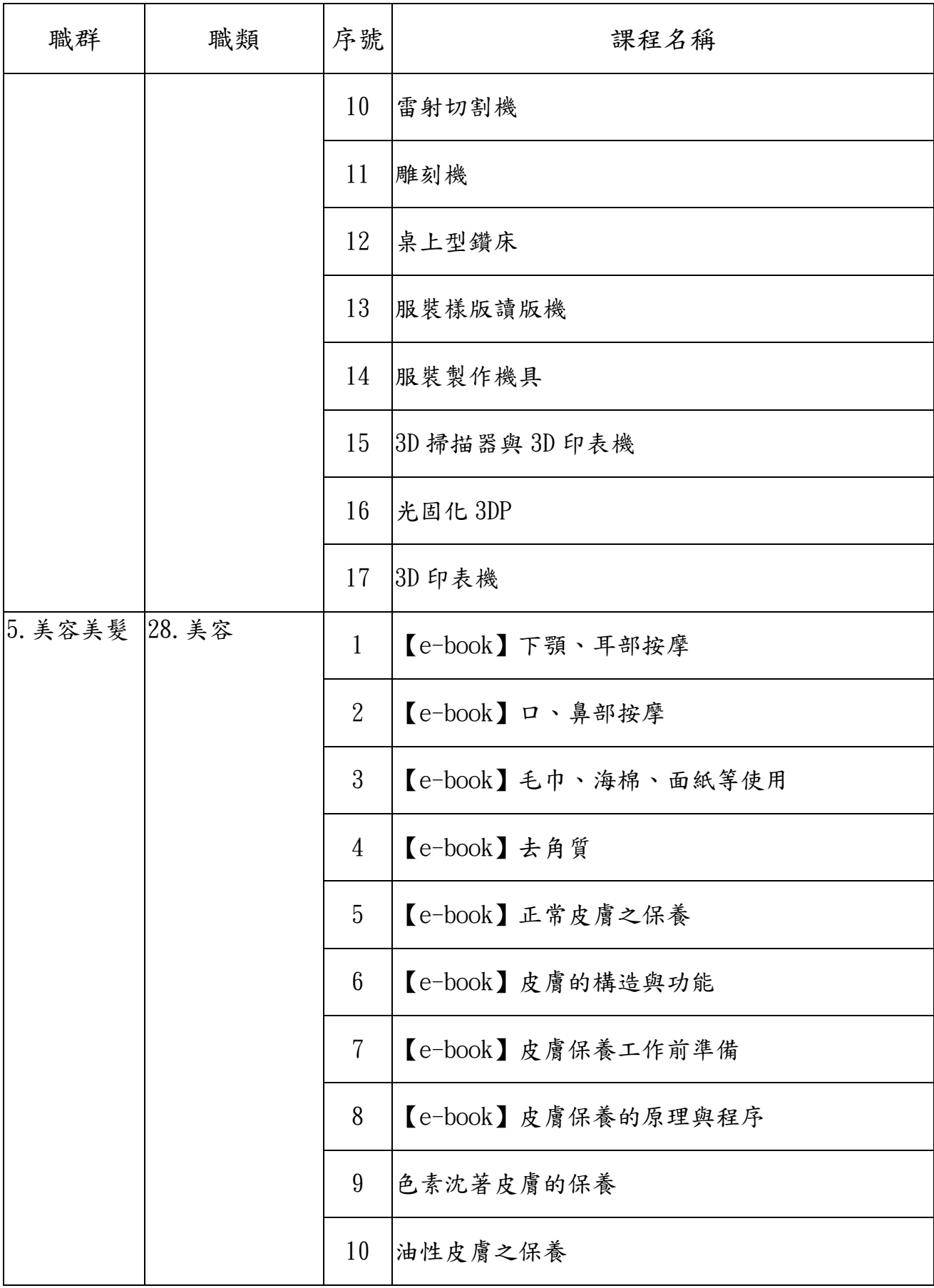

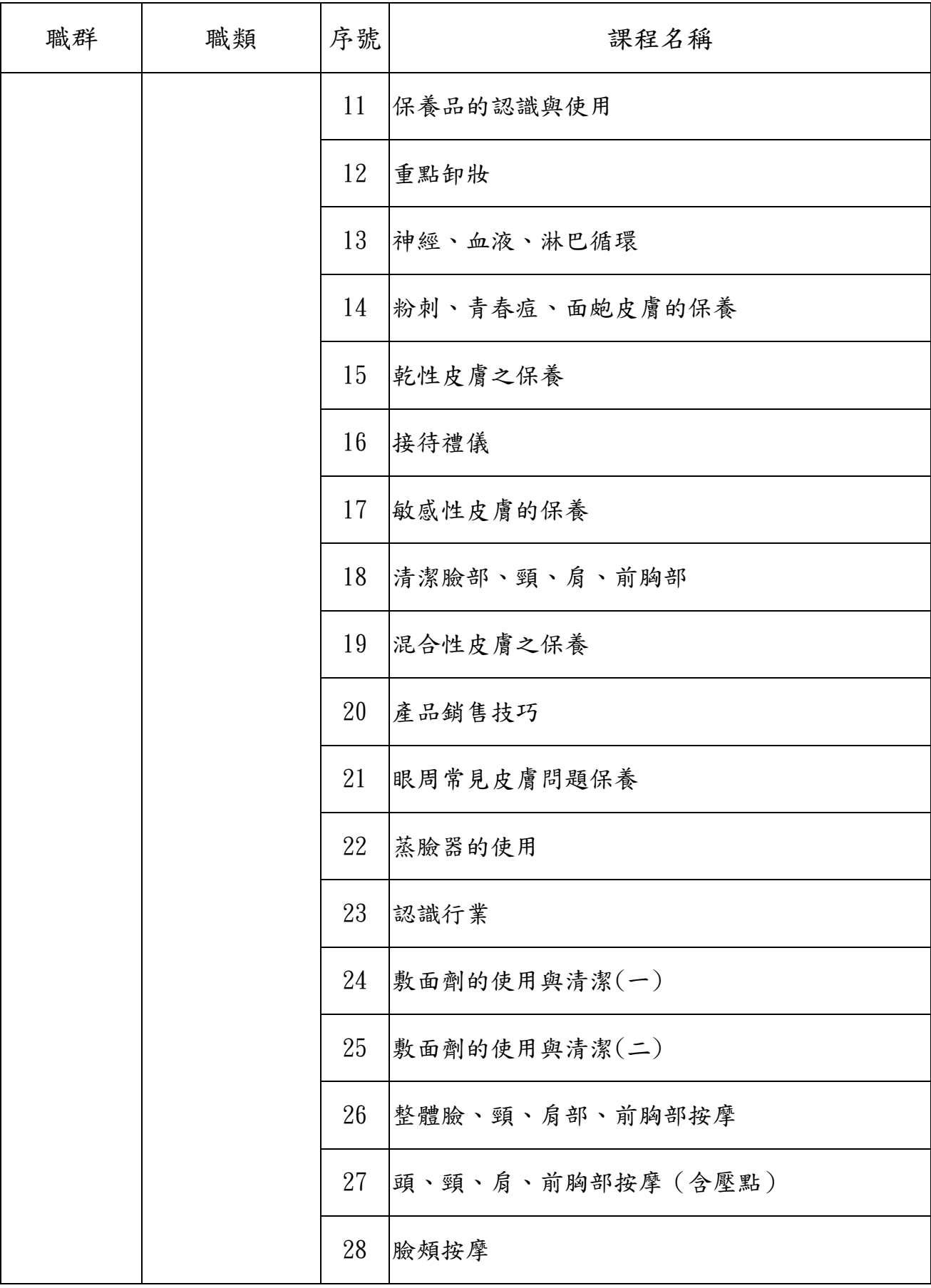

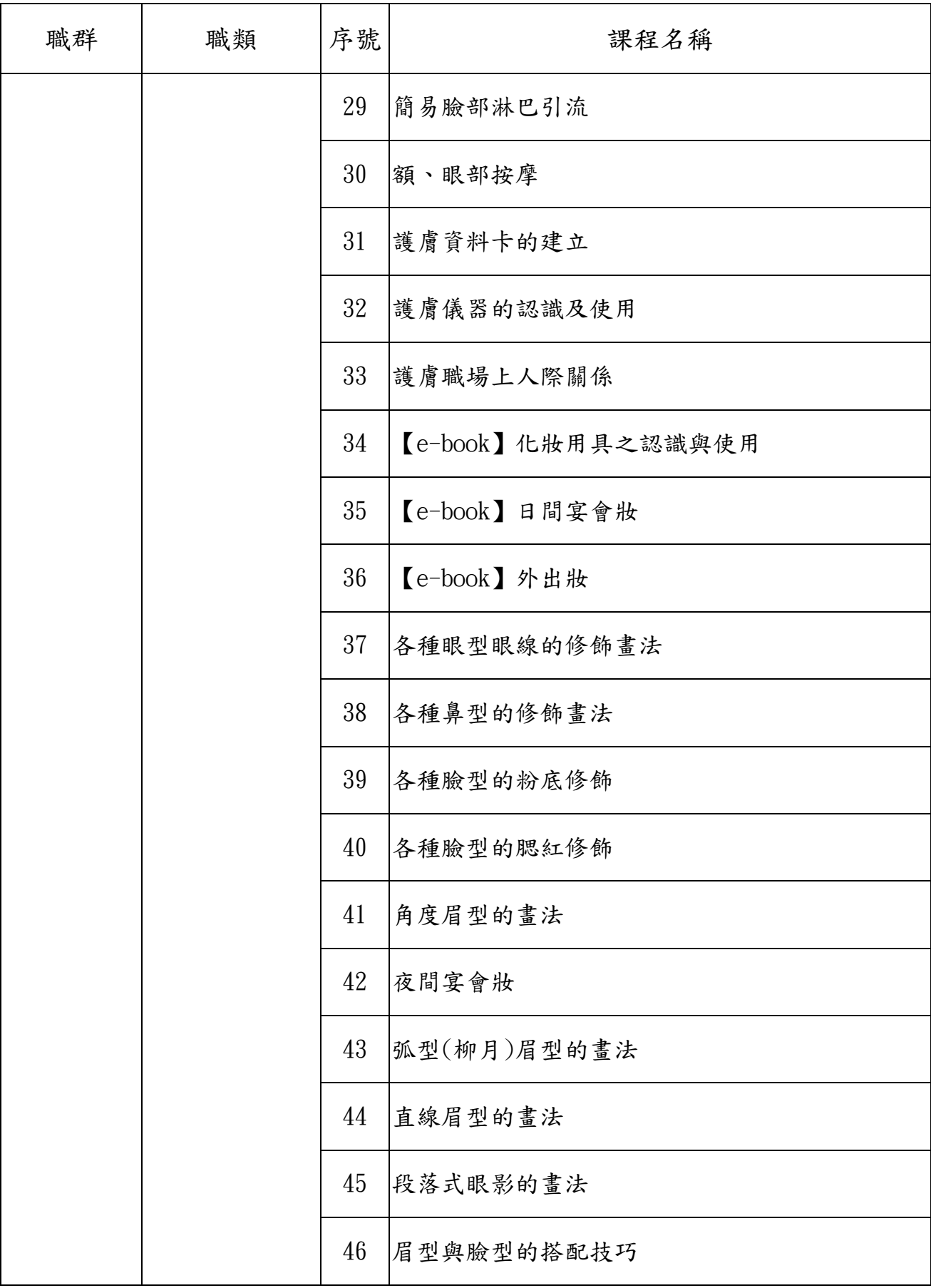

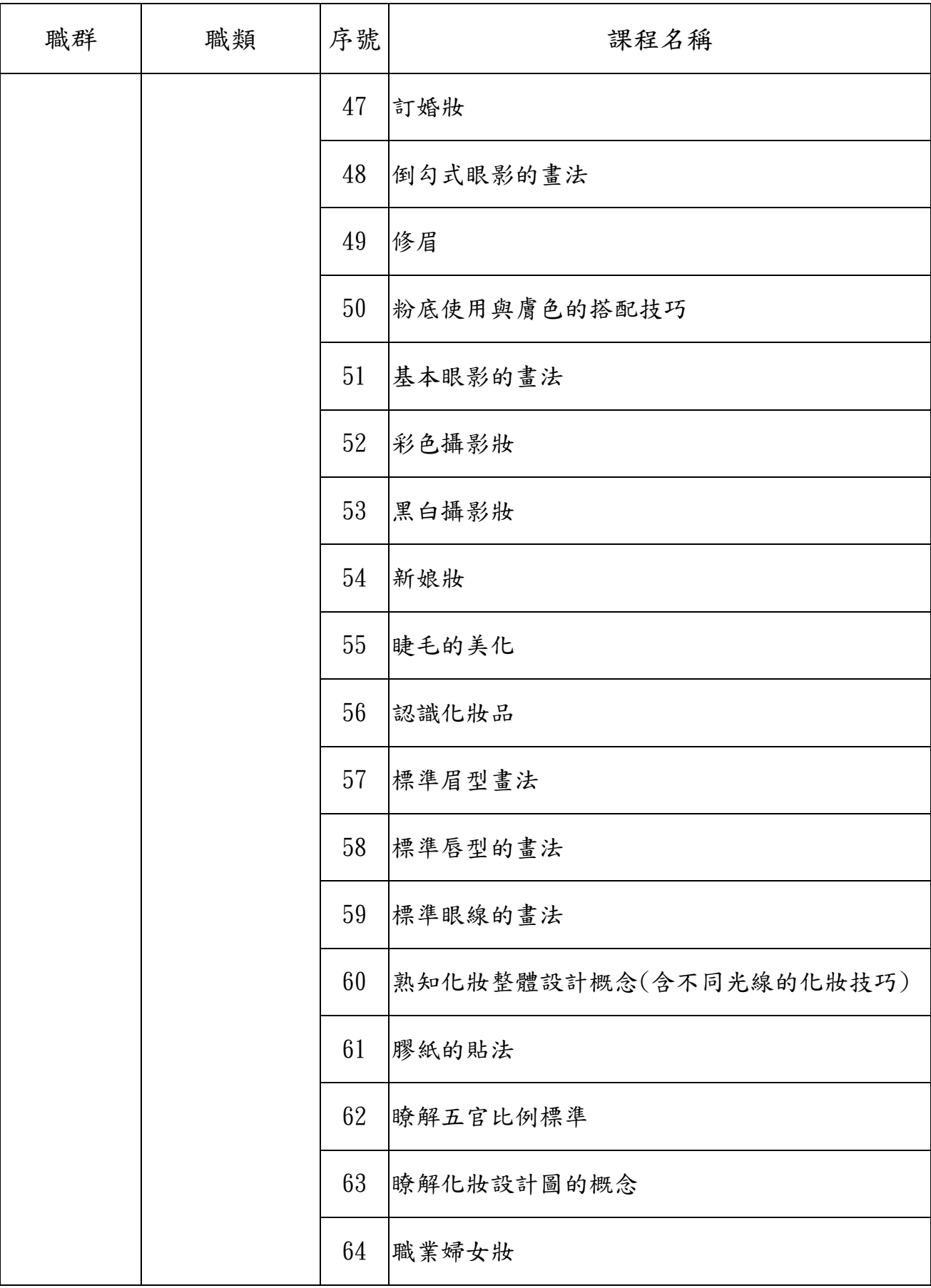

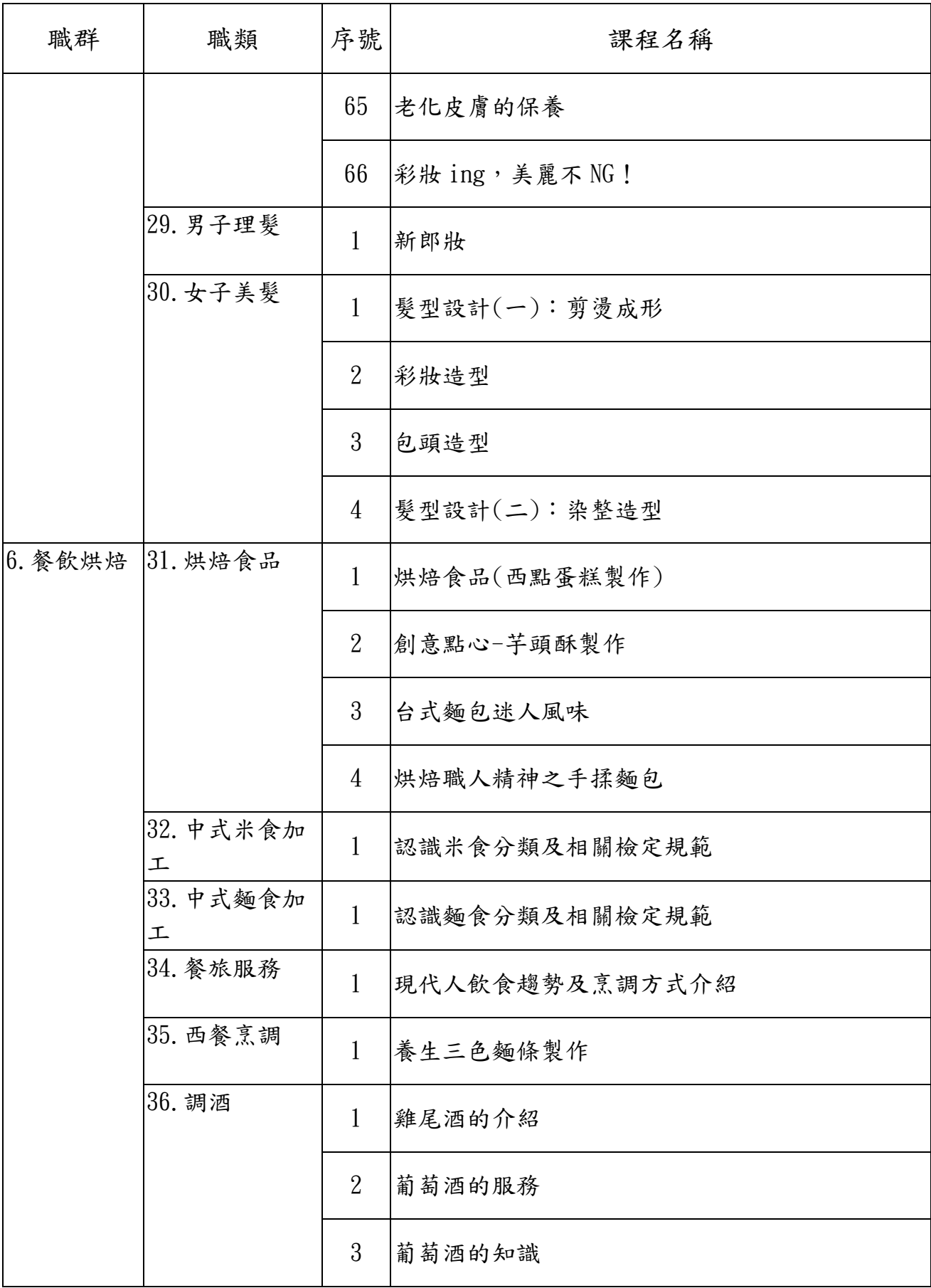

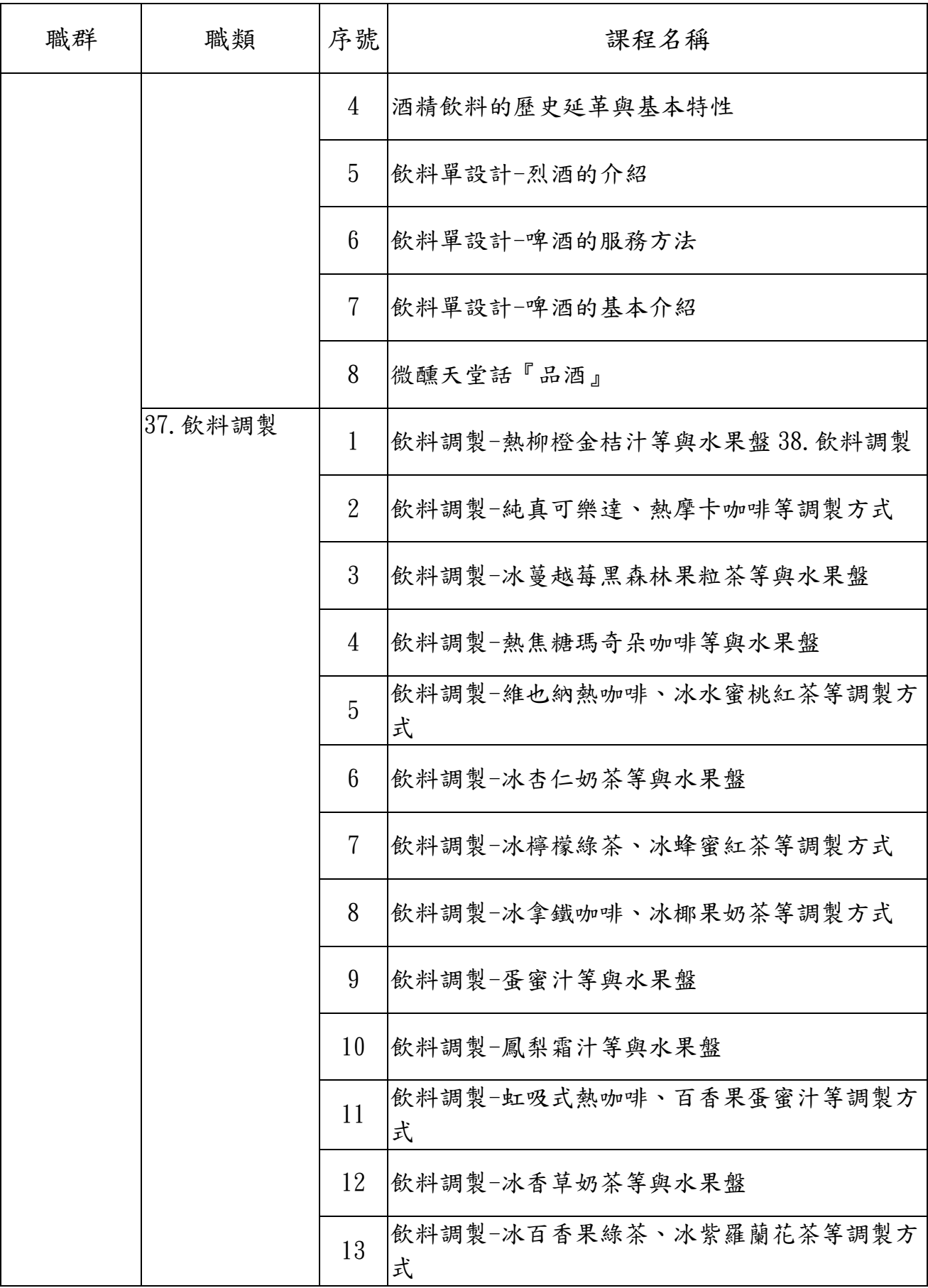

![](_page_25_Picture_123.jpeg)

![](_page_26_Picture_117.jpeg)

![](_page_27_Picture_113.jpeg)

![](_page_28_Picture_154.jpeg)

![](_page_29_Picture_152.jpeg)

![](_page_30_Picture_129.jpeg)

![](_page_31_Picture_162.jpeg)

![](_page_32_Picture_125.jpeg)

![](_page_33_Picture_123.jpeg)

![](_page_34_Picture_124.jpeg)

![](_page_35_Picture_154.jpeg)

![](_page_36_Picture_174.jpeg)

![](_page_37_Picture_137.jpeg)

![](_page_38_Picture_151.jpeg)

![](_page_39_Picture_134.jpeg)

![](_page_40_Picture_128.jpeg)

![](_page_41_Picture_114.jpeg)

![](_page_42_Picture_115.jpeg)

![](_page_43_Picture_105.jpeg)

![](_page_44_Picture_129.jpeg)

![](_page_45_Picture_139.jpeg)

![](_page_46_Picture_134.jpeg)

![](_page_47_Picture_159.jpeg)

![](_page_48_Picture_131.jpeg)

![](_page_49_Picture_119.jpeg)

![](_page_50_Picture_159.jpeg)

![](_page_51_Picture_139.jpeg)

![](_page_52_Picture_104.jpeg)

![](_page_53_Picture_102.jpeg)

![](_page_54_Picture_88.jpeg)

![](_page_55_Picture_61.jpeg)

![](_page_56_Picture_93.jpeg)

![](_page_57_Picture_172.jpeg)

![](_page_58_Picture_93.jpeg)